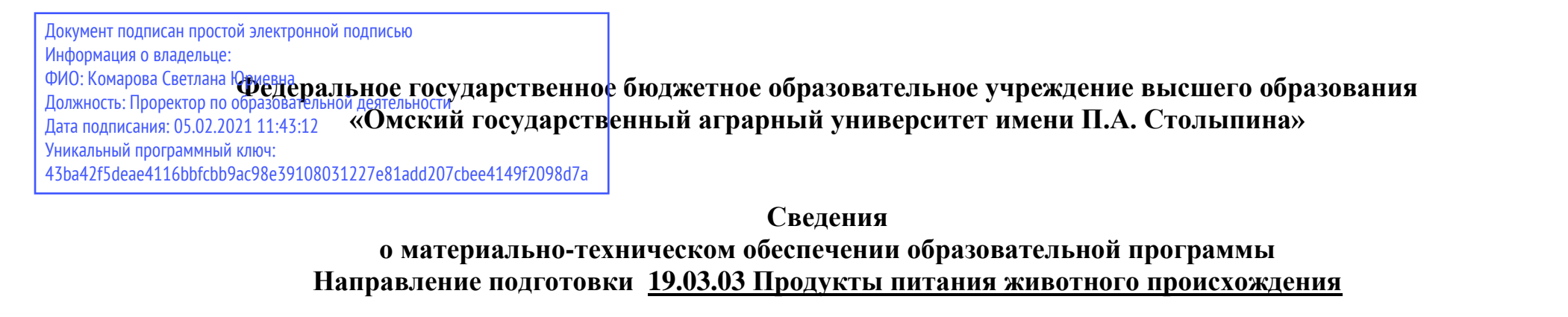

## **Образовательная программа Технология молока и молочных продуктов (ФГОС3+)**

| Nº.       | Наименование         | Наименование помещений для проведения всех видов                                        | Адрес (местоположение) помещений    |
|-----------|----------------------|-----------------------------------------------------------------------------------------|-------------------------------------|
| $\Pi/\Pi$ | учебных предметов,   | учебной деятельности, предусмотренной учебным планом, в том числе помещения для         | для проведения                      |
|           | курсов, дисциплин    | самостоятельной работы, с указанием перечня основного оборудования, учебно-наглядных    | всех видов учебной деятельности,    |
|           | (модулей), практики, | пособий и используемого программного обеспечения                                        | предусмотренной                     |
|           | иных видов учебной   |                                                                                         | учебным планом (в случае реализации |
|           | деятельности,        |                                                                                         | образовательной                     |
|           | предусмотренных      |                                                                                         | программы в сетевой форме           |
|           | учебным планом       |                                                                                         | дополнительно указывается           |
|           | образовательной      |                                                                                         | наименование организации, с которой |
|           | программы            |                                                                                         | заключен договор)                   |
|           |                      |                                                                                         |                                     |
|           | История              | Учебная аудитория для проведения занятий семинарского типа:                             | 644008, Омская область, г. Омск,    |
|           |                      | 226 Учебная аудитория,                                                                  | ул. Сибаковская, д. 4, пом. 9П      |
|           |                      | 25 посадочных мест, рабочее место преподавателя, рабочие места обучающихся, оснащенные  |                                     |
|           |                      | учебной мебелью, аудиторная доска, мультимедийный проектор, возможность подключения     |                                     |
|           |                      | ноутбука (ACERA spire 5930G-844G32MiC2DP8400) и мультимедийного оборудования.           |                                     |
|           |                      | Список ПО на ноутбуках:                                                                 |                                     |
|           |                      | Microsoft Windows 7 Home Basic, Microsoft Windows Vista Home Premium, Libre Office 6.0, |                                     |
|           |                      | Антивирус Касперского Endpoint Security                                                 |                                     |

<sup>1</sup> Все помещения условно доступны для слабовидящих, слабослышащих, для инвалидов с нарушением опорно-двигательного аппарата и иных видов соматических заболеваний. Первые столы в ряду у окна и в среднем ряду предусмотрены для обучаемых с нарушениями зрения и слуха, а для обучаемых с нарушением ОДА выделены 1-2 первых стола в ряду у дверного проема. При необходимости возможно оказание технической (в части передвижения по образовательной организации, получения информации и ориентации) и ситуационной помощи.

1

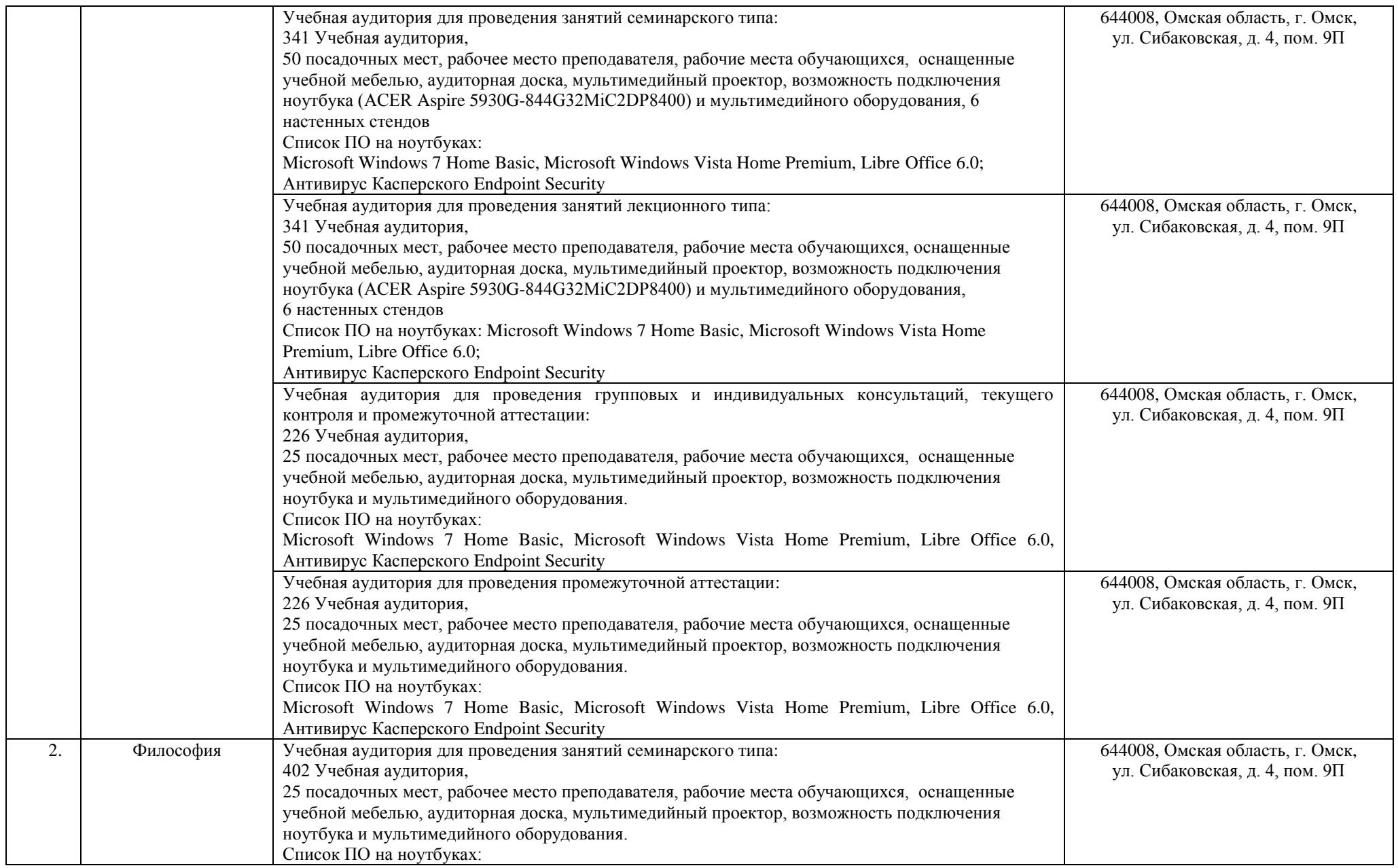

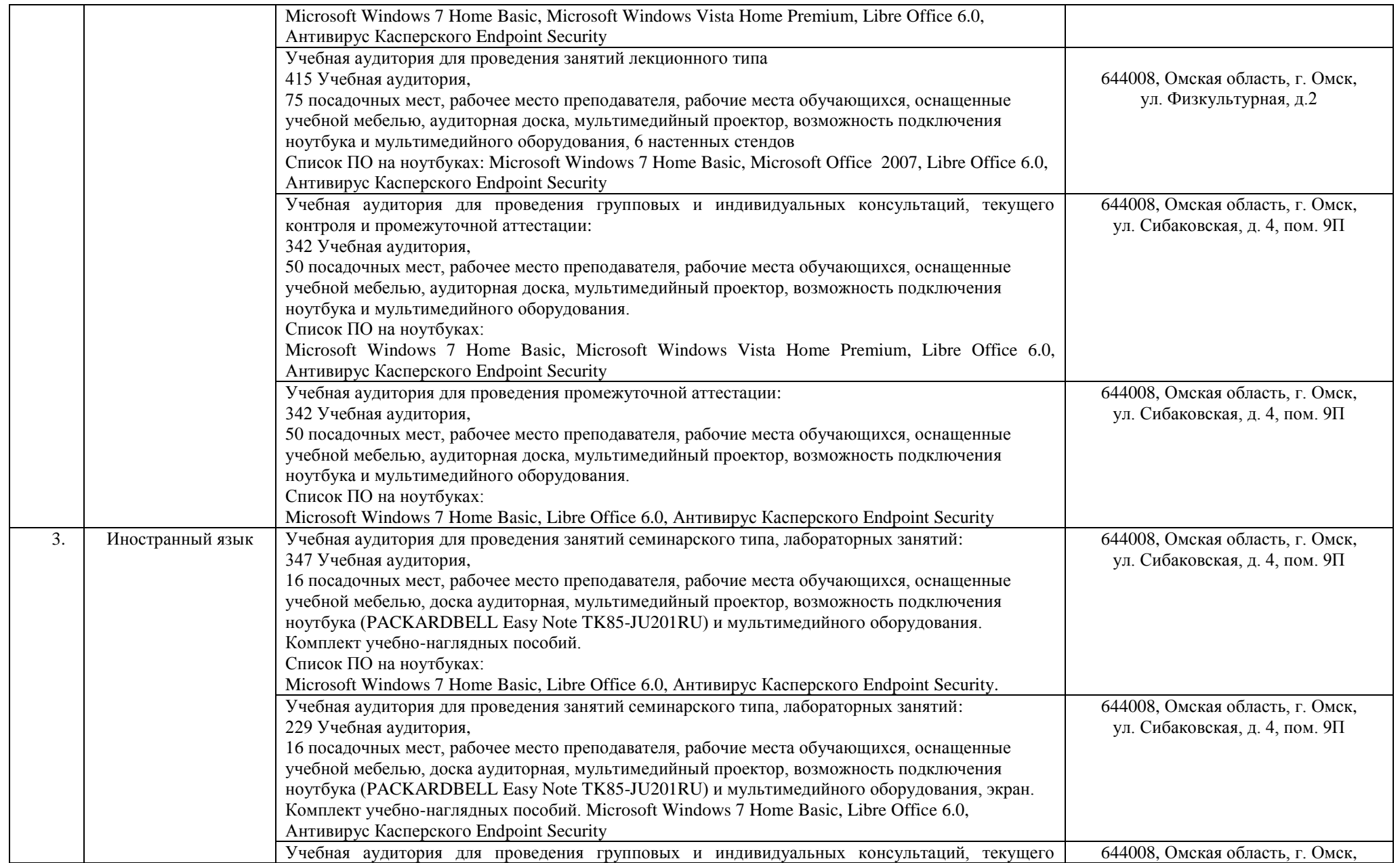

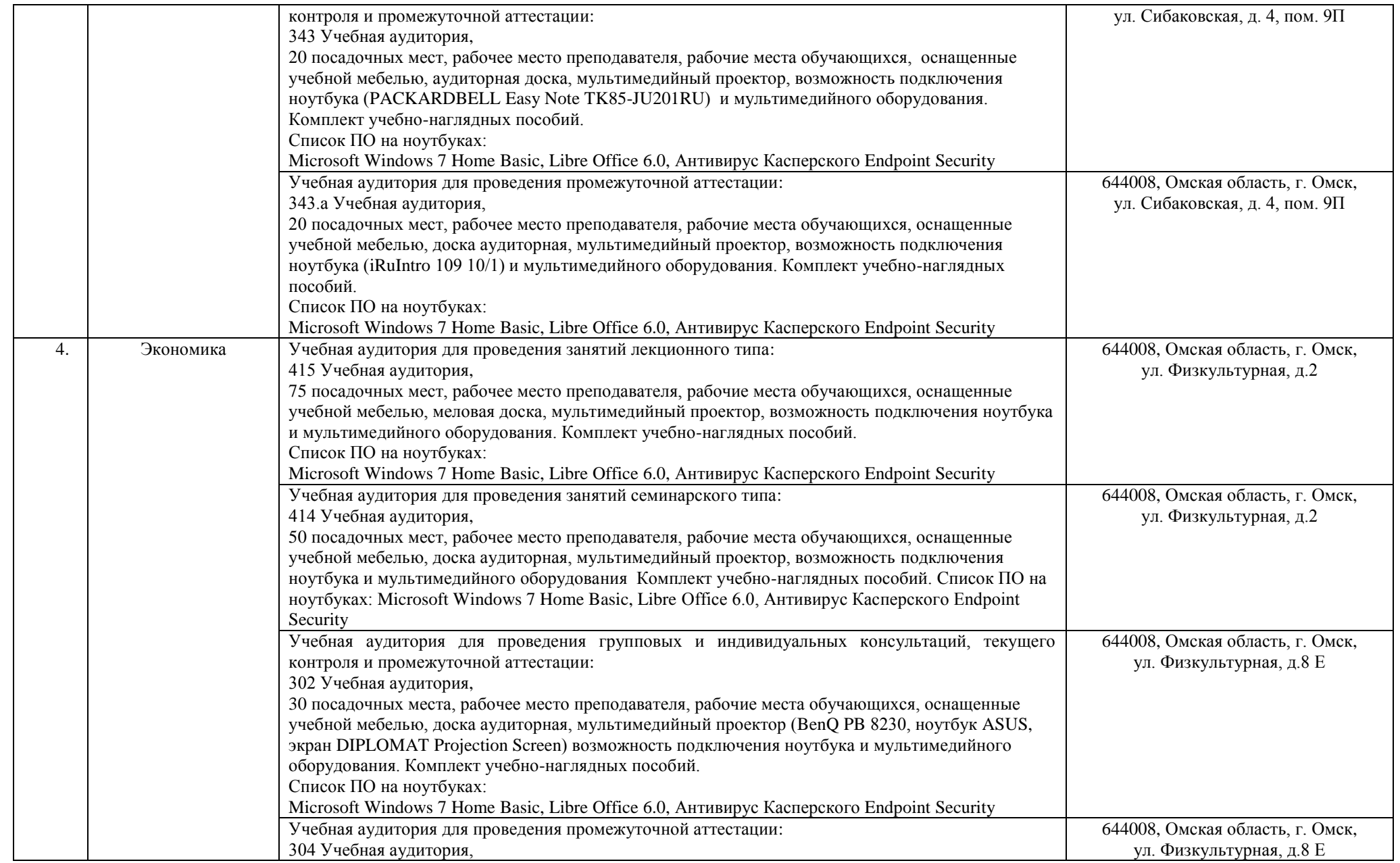

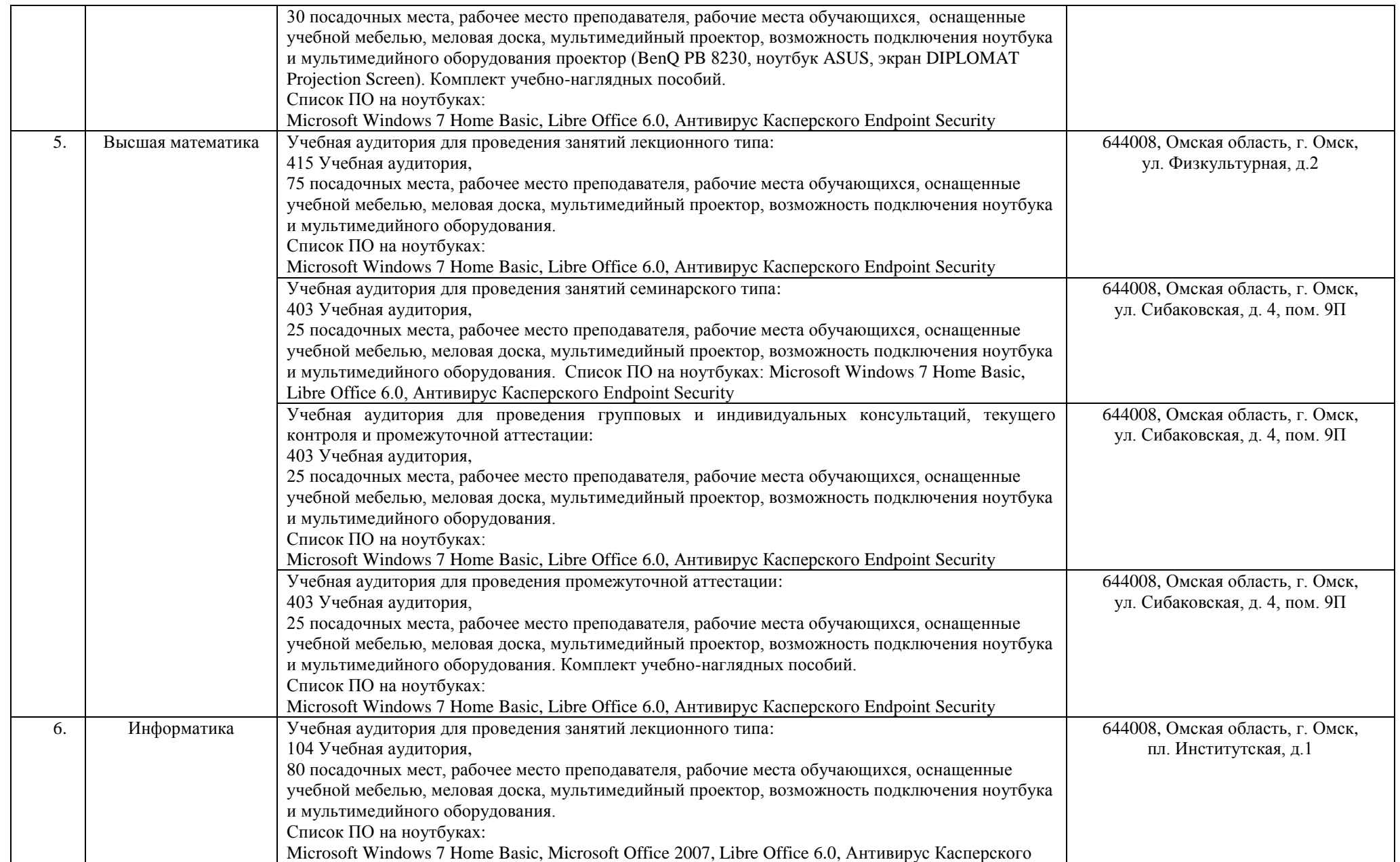

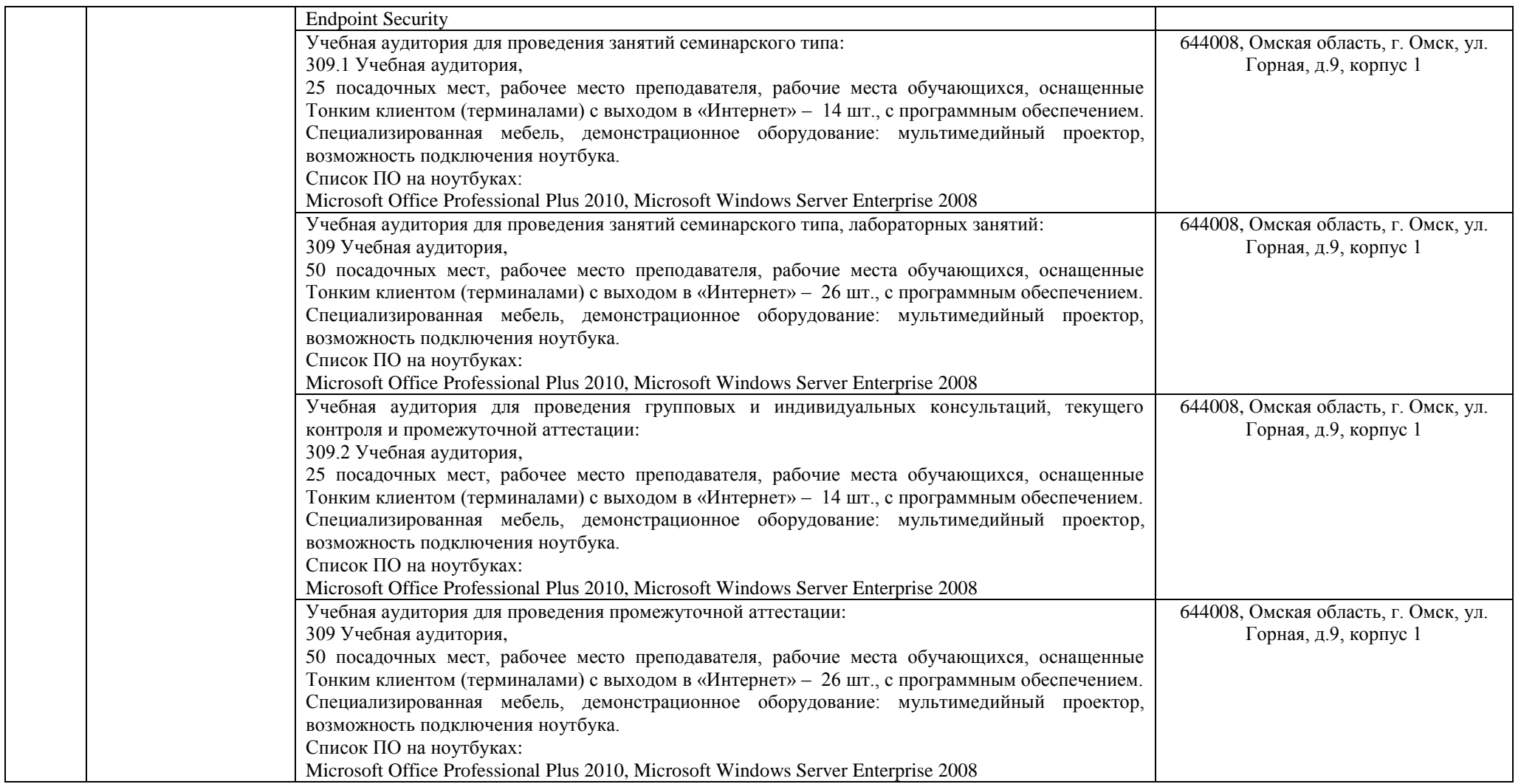

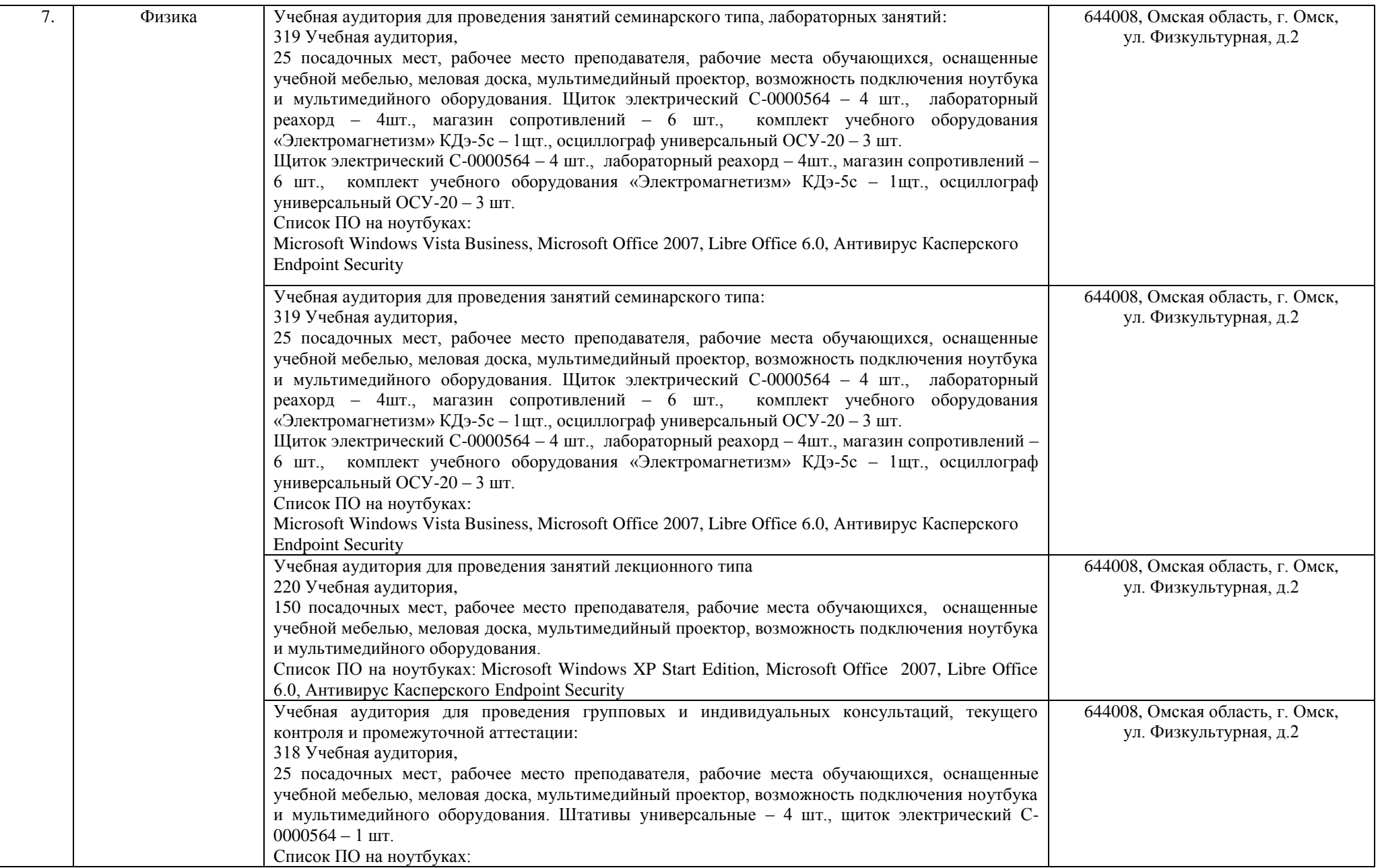

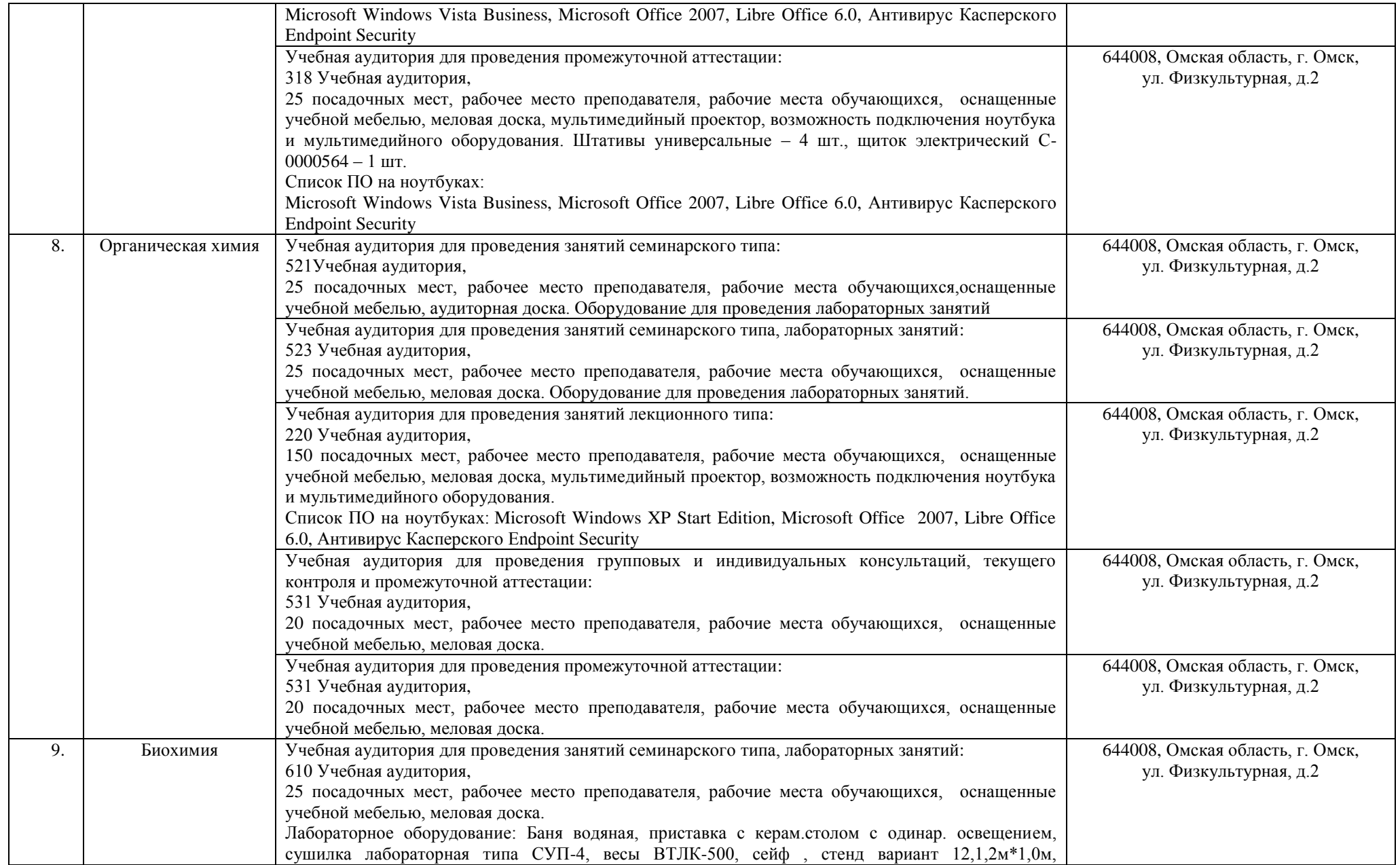

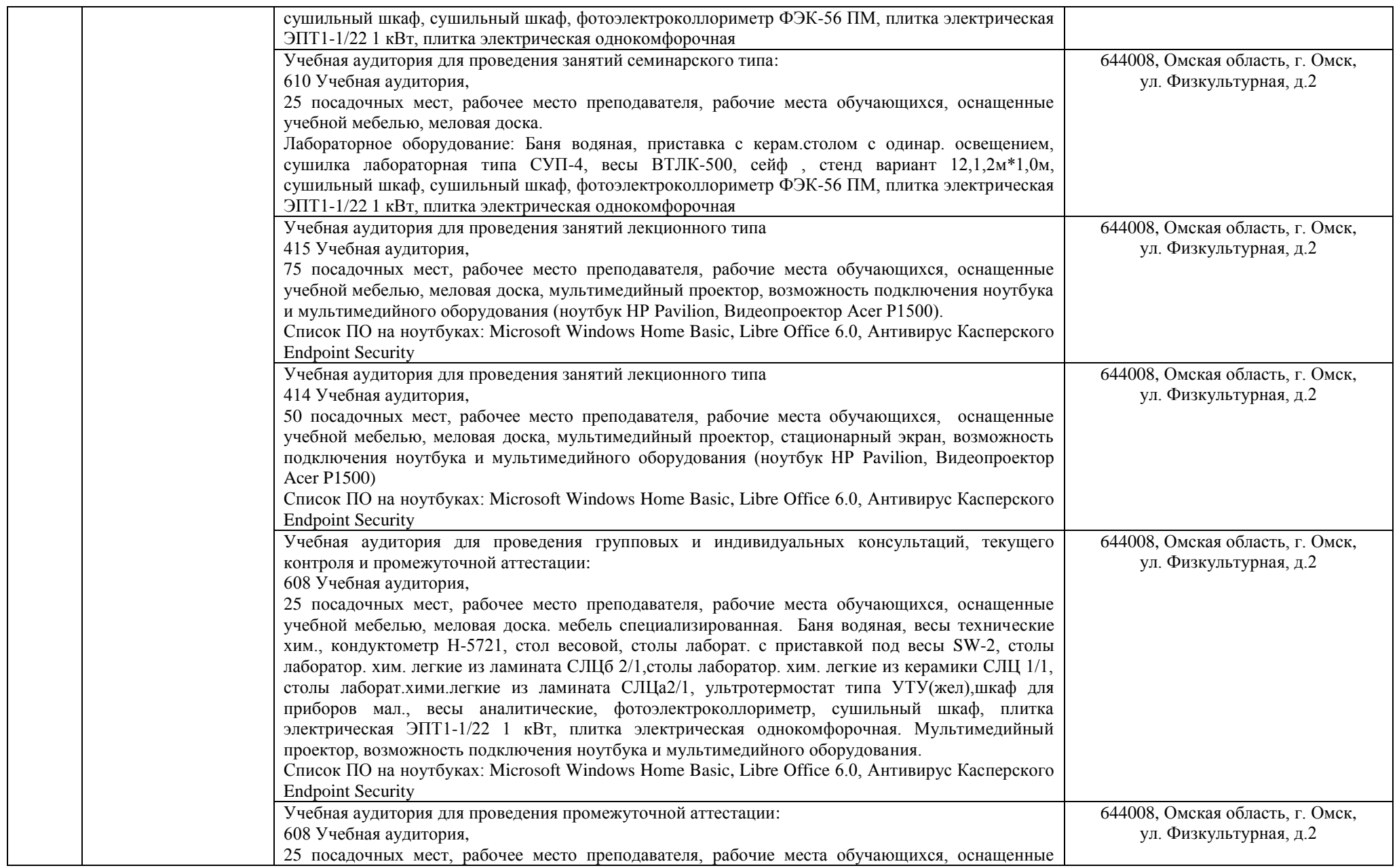

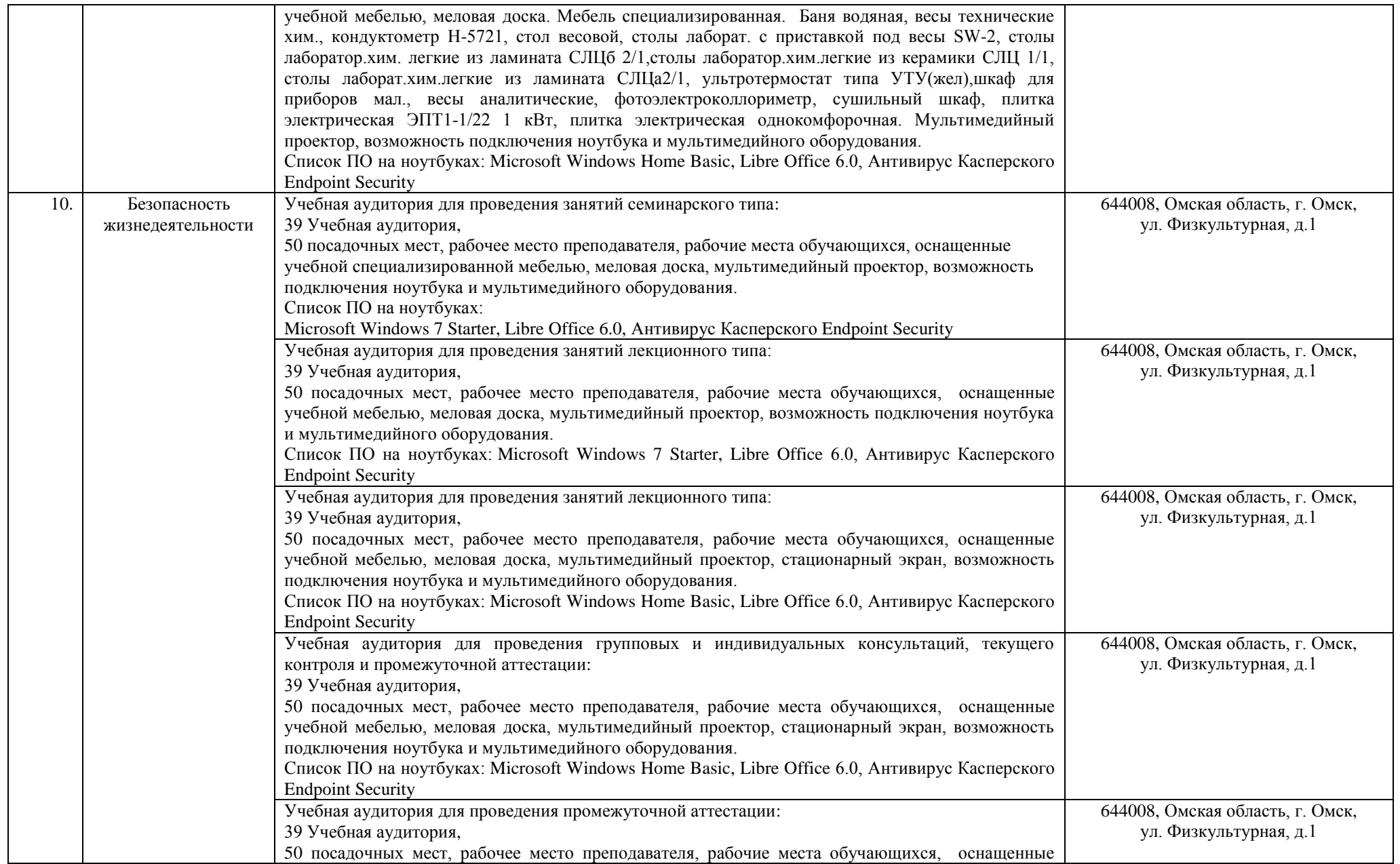

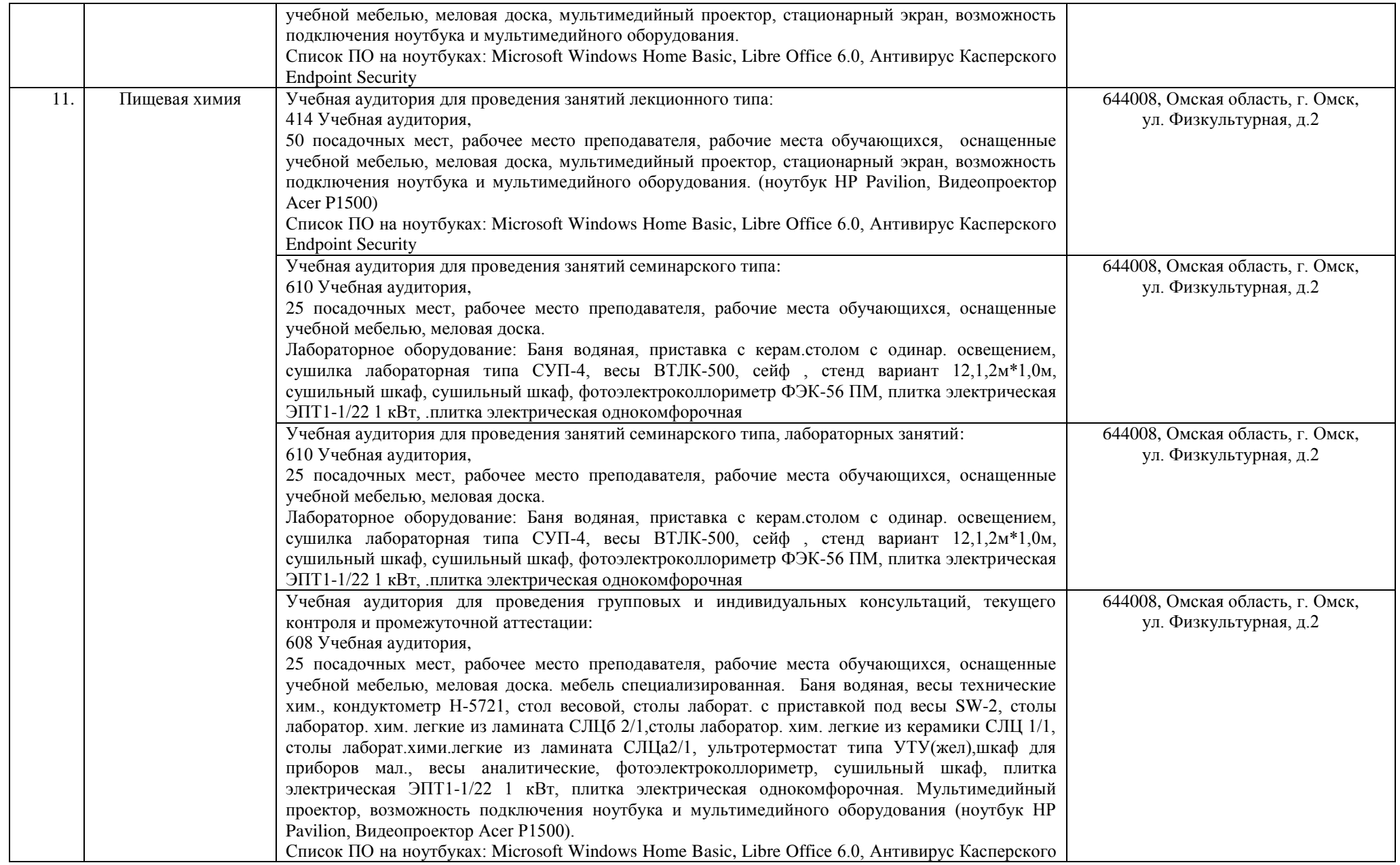

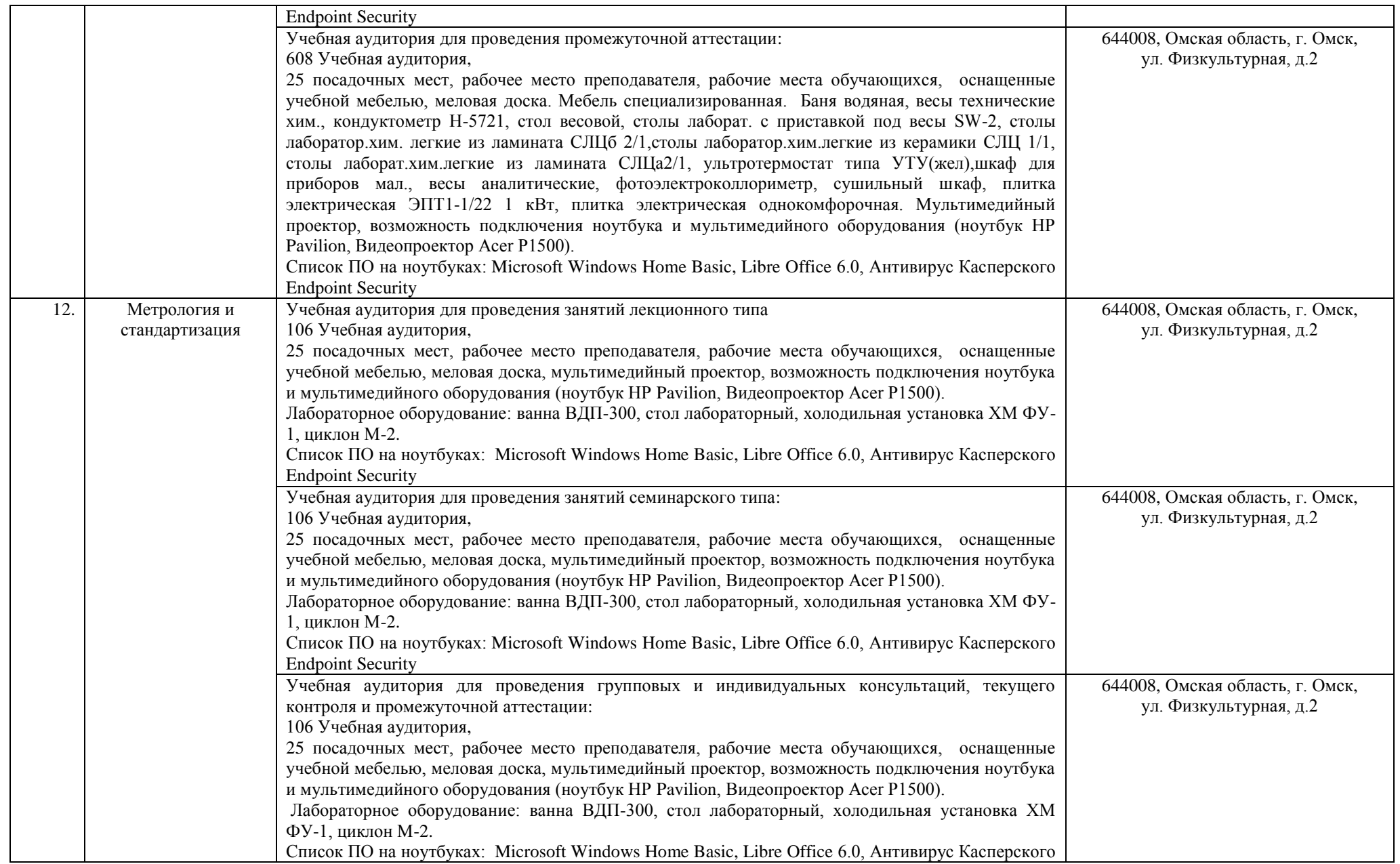

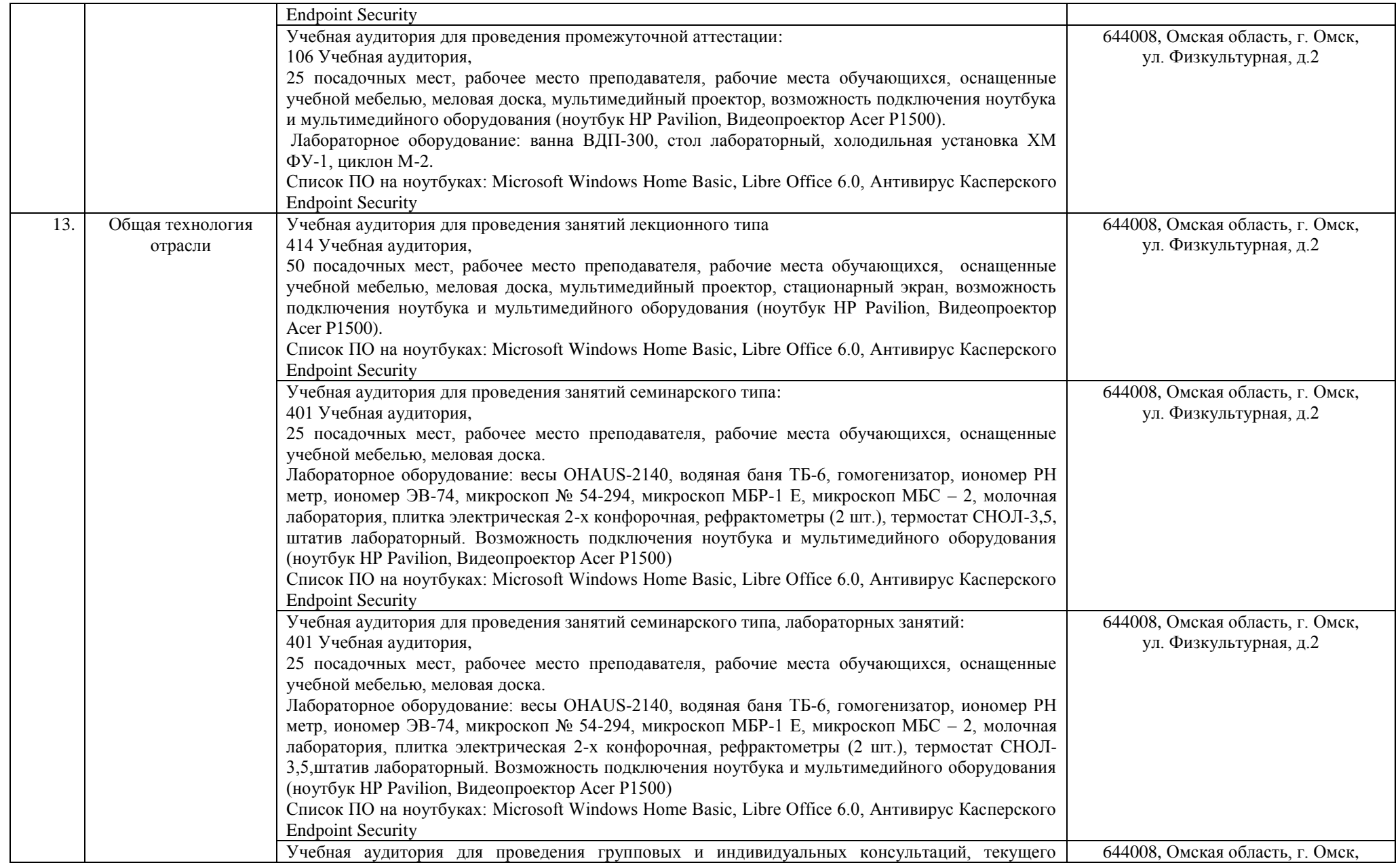

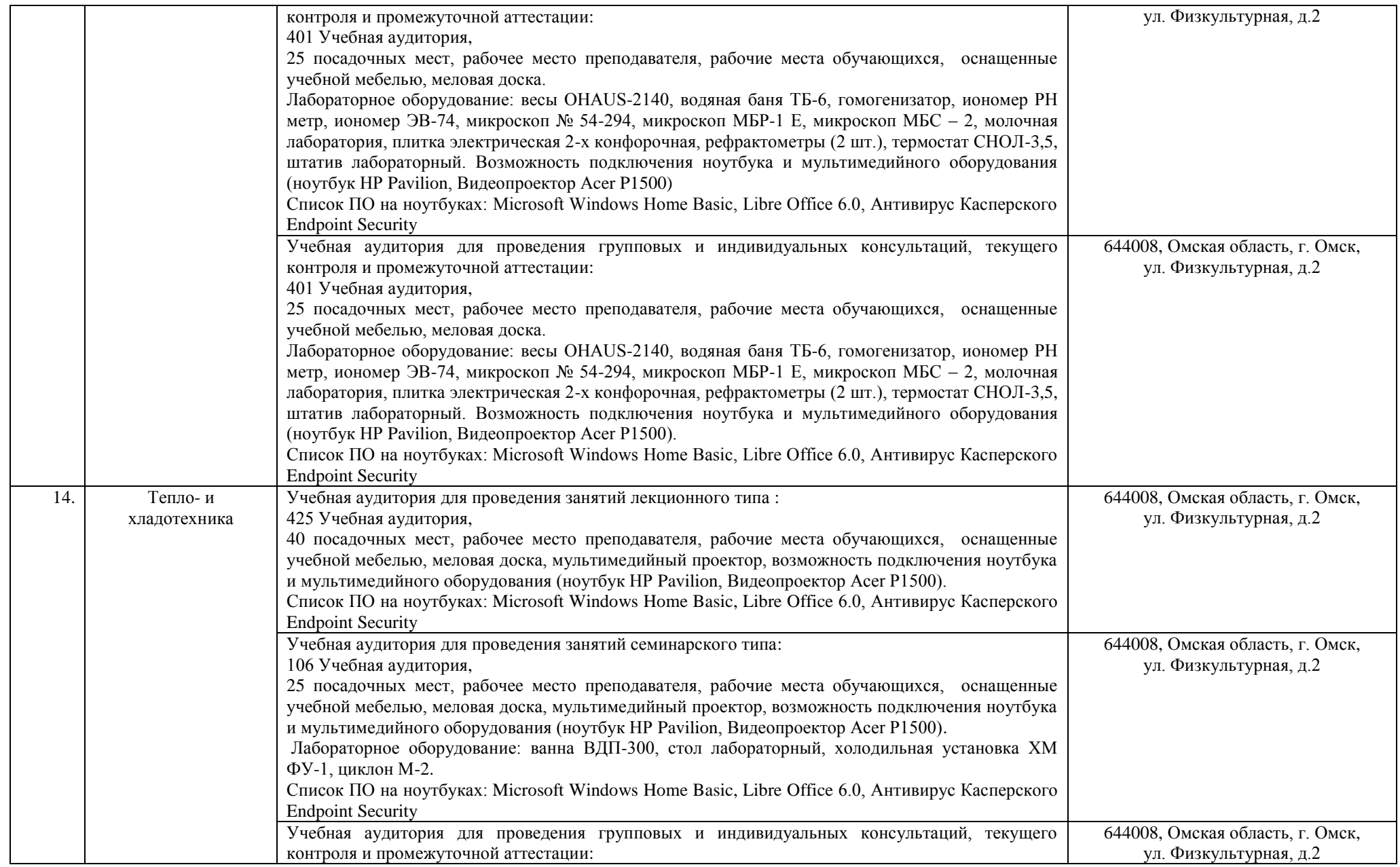

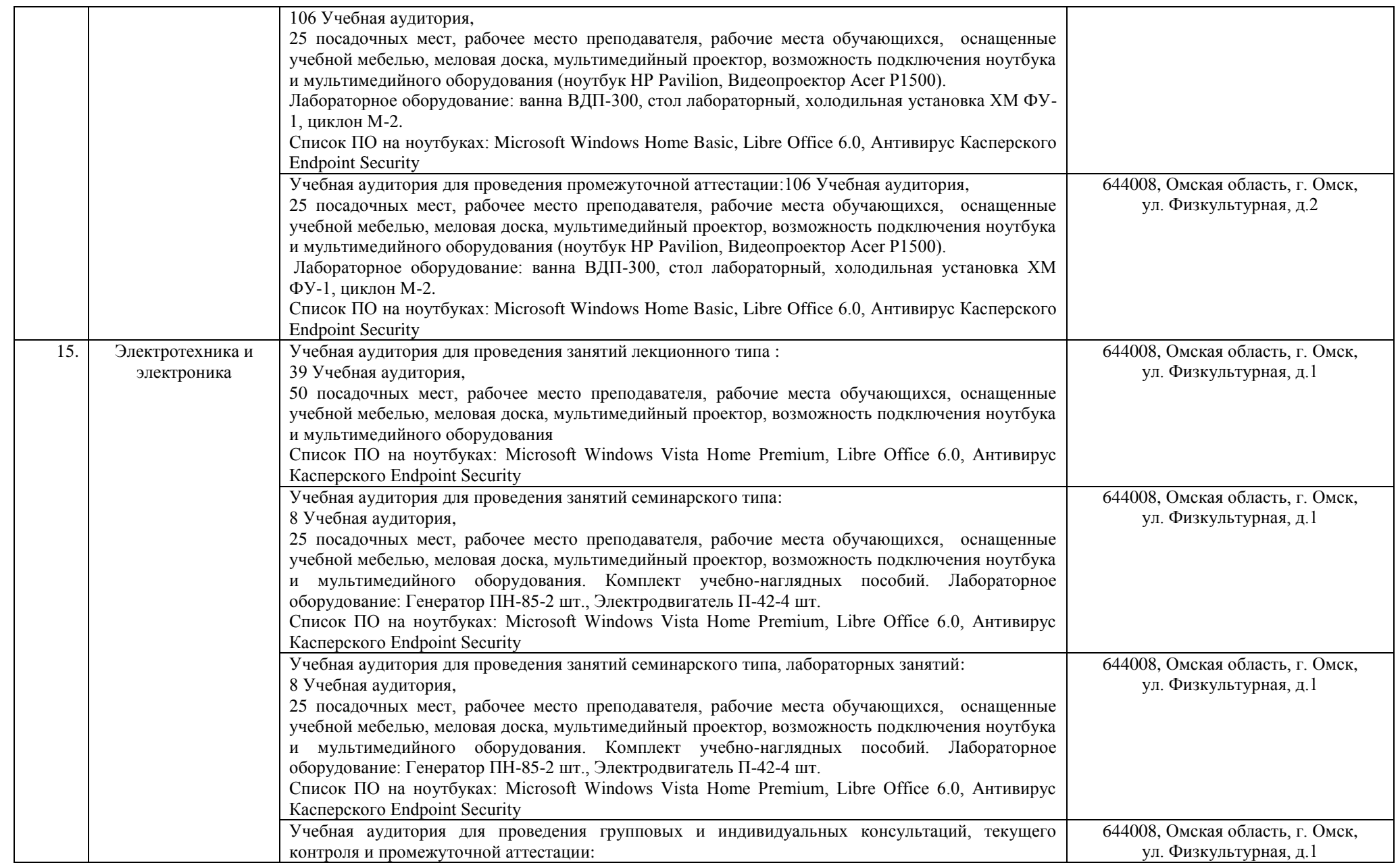

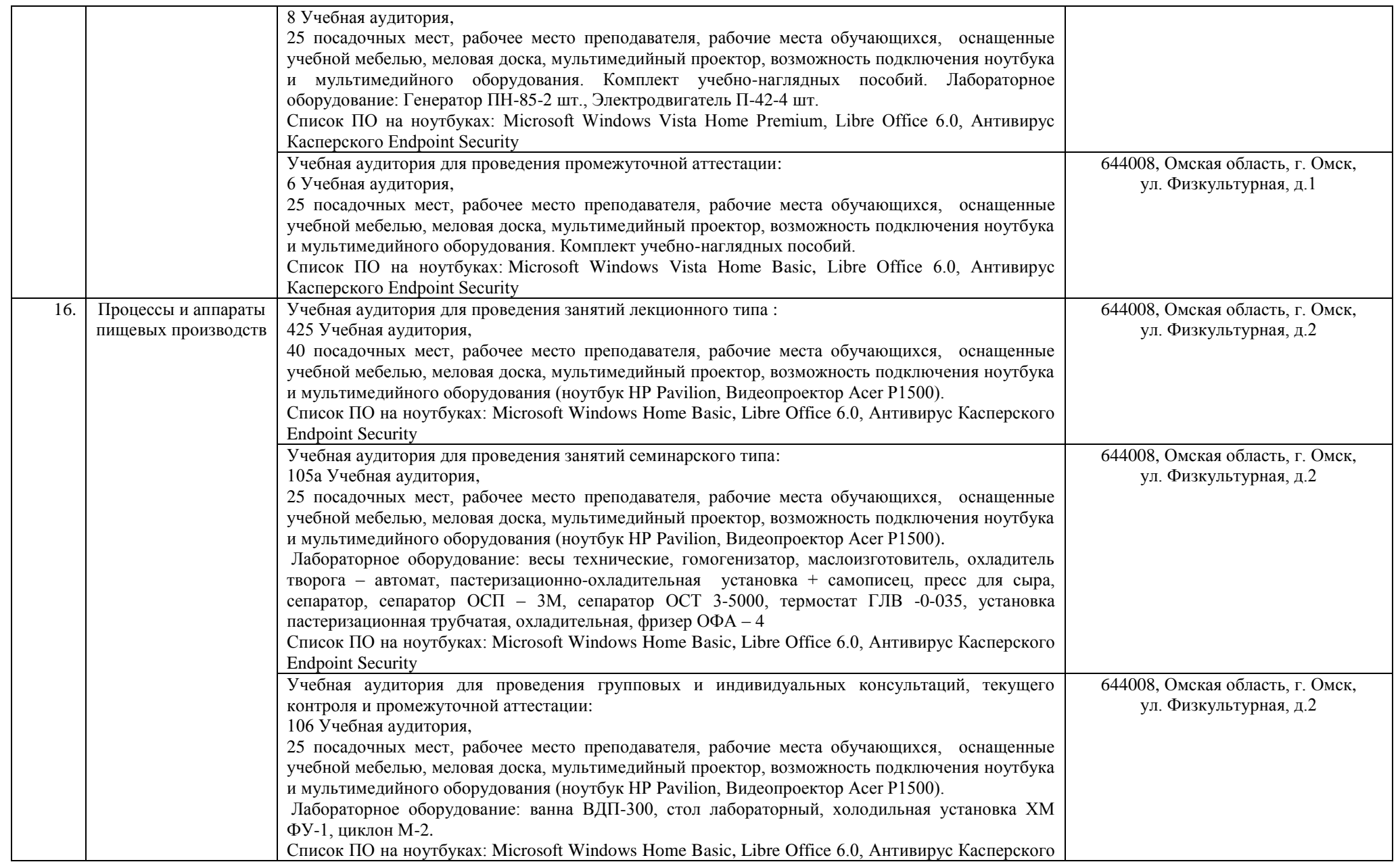

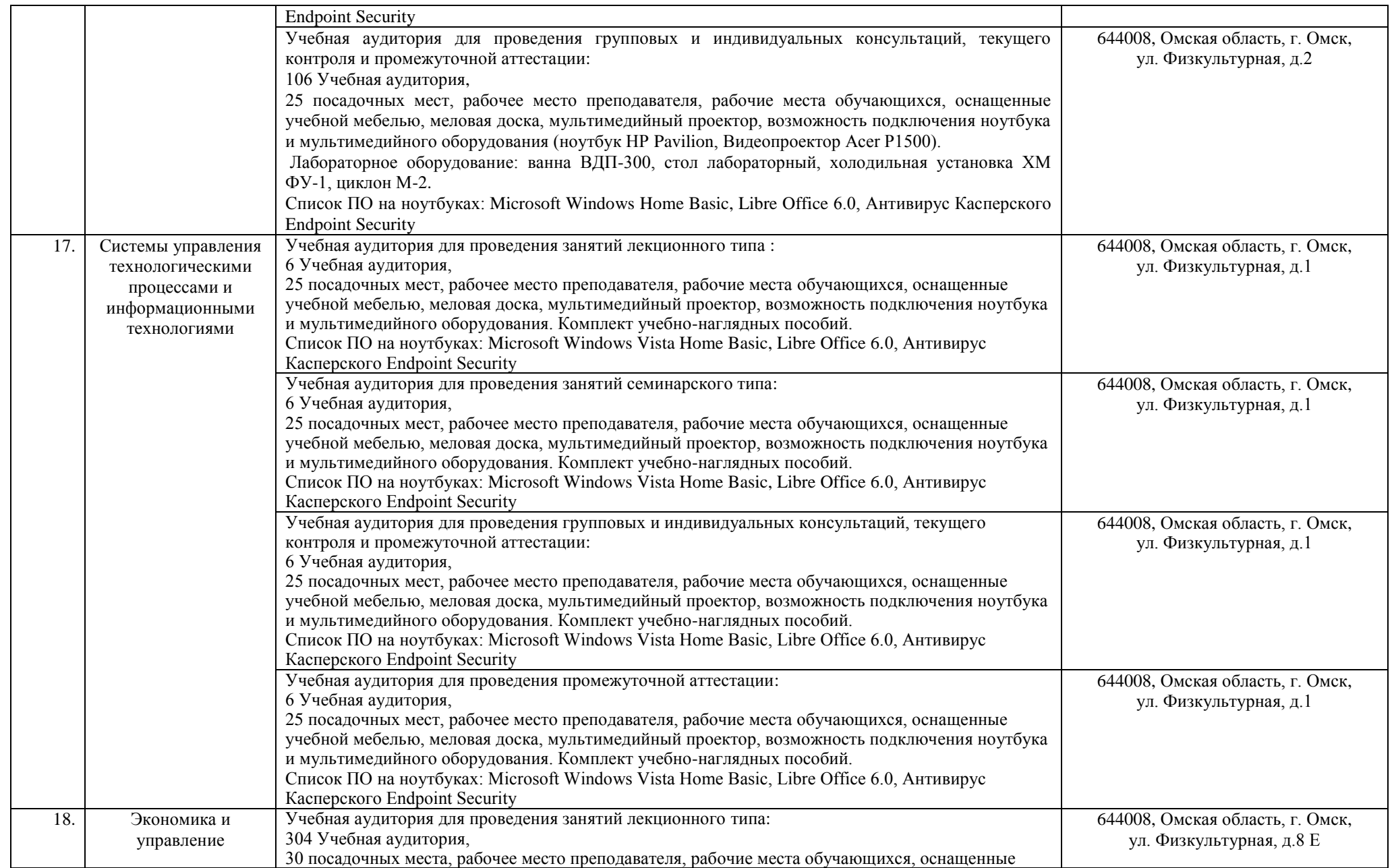

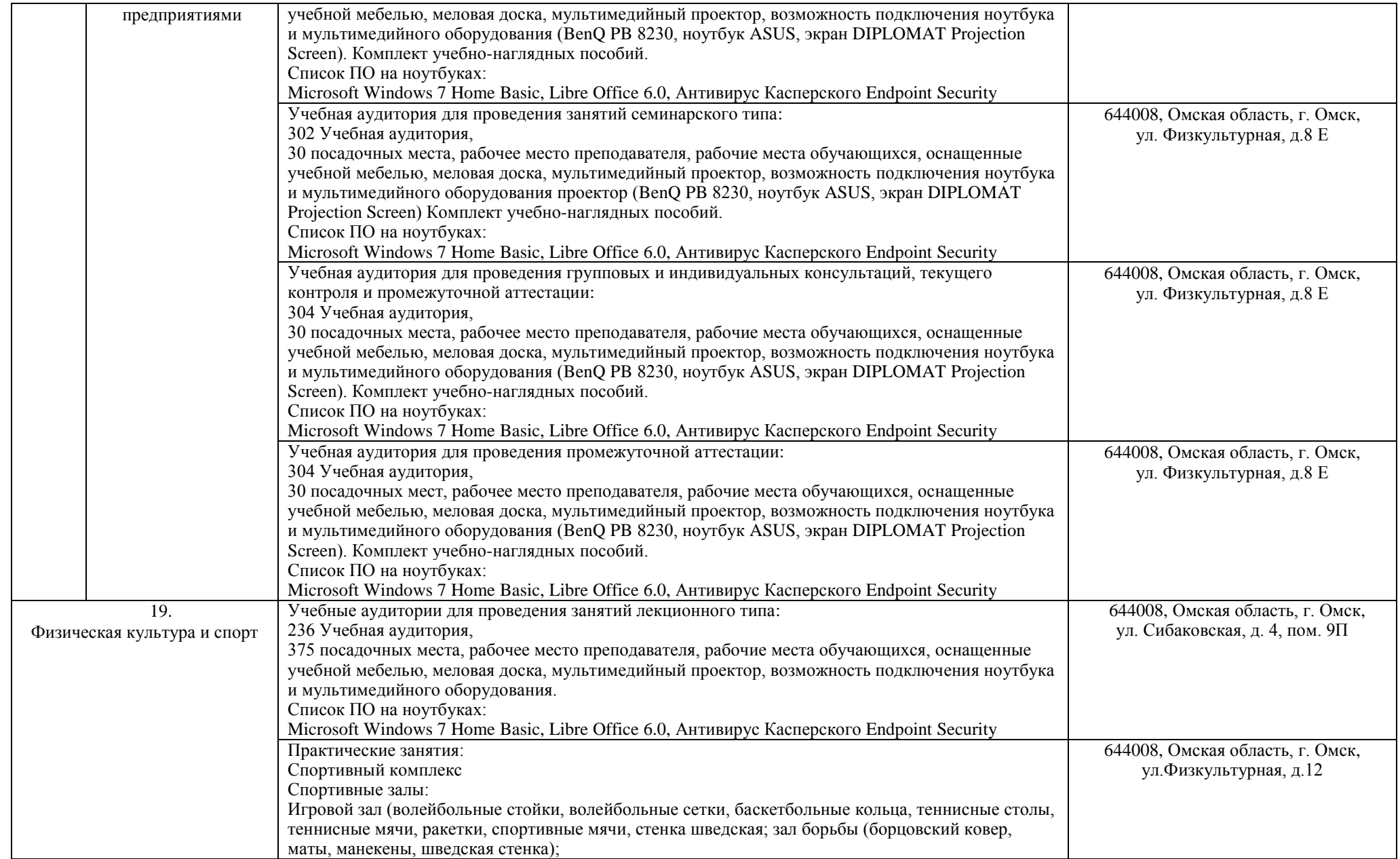

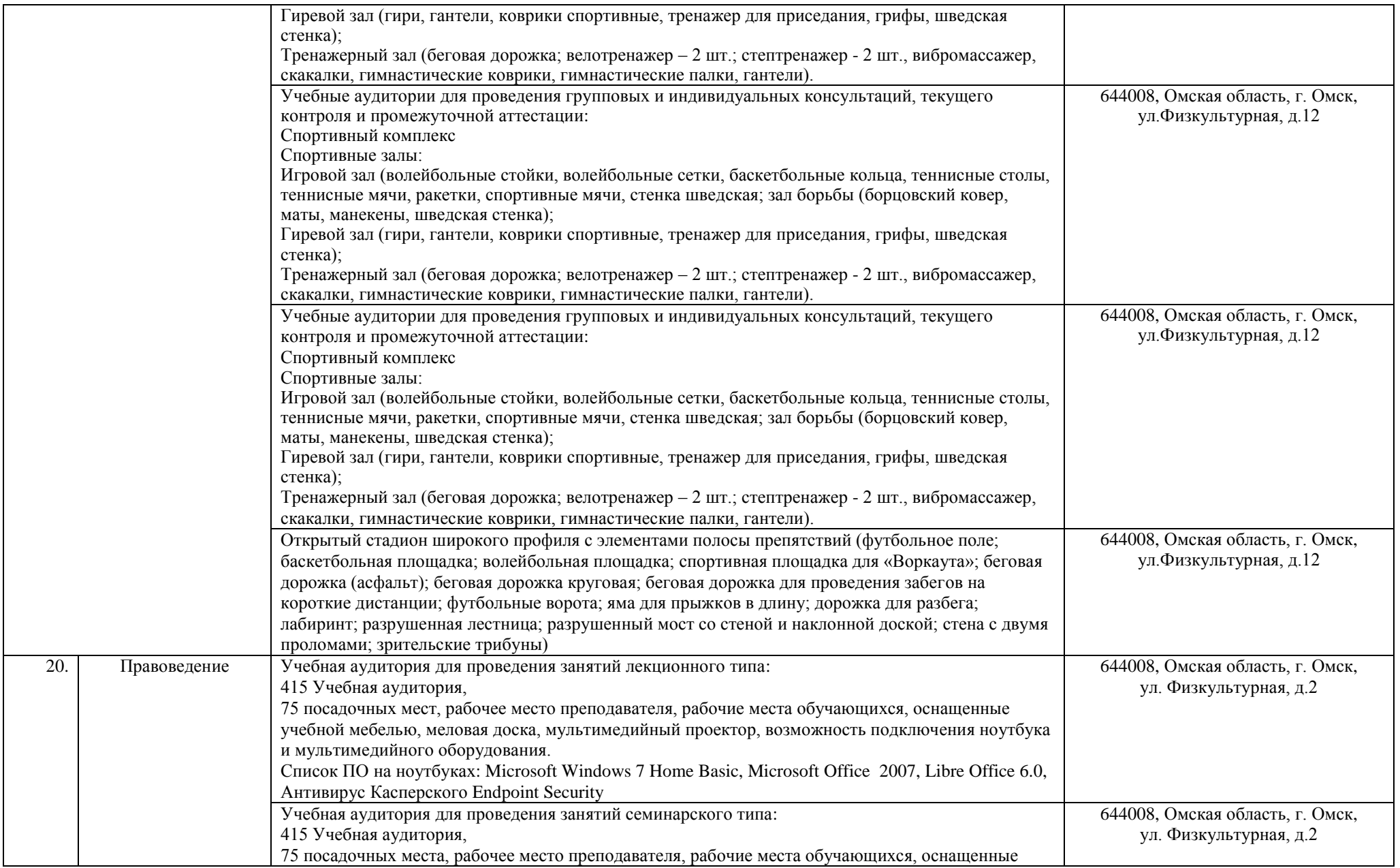

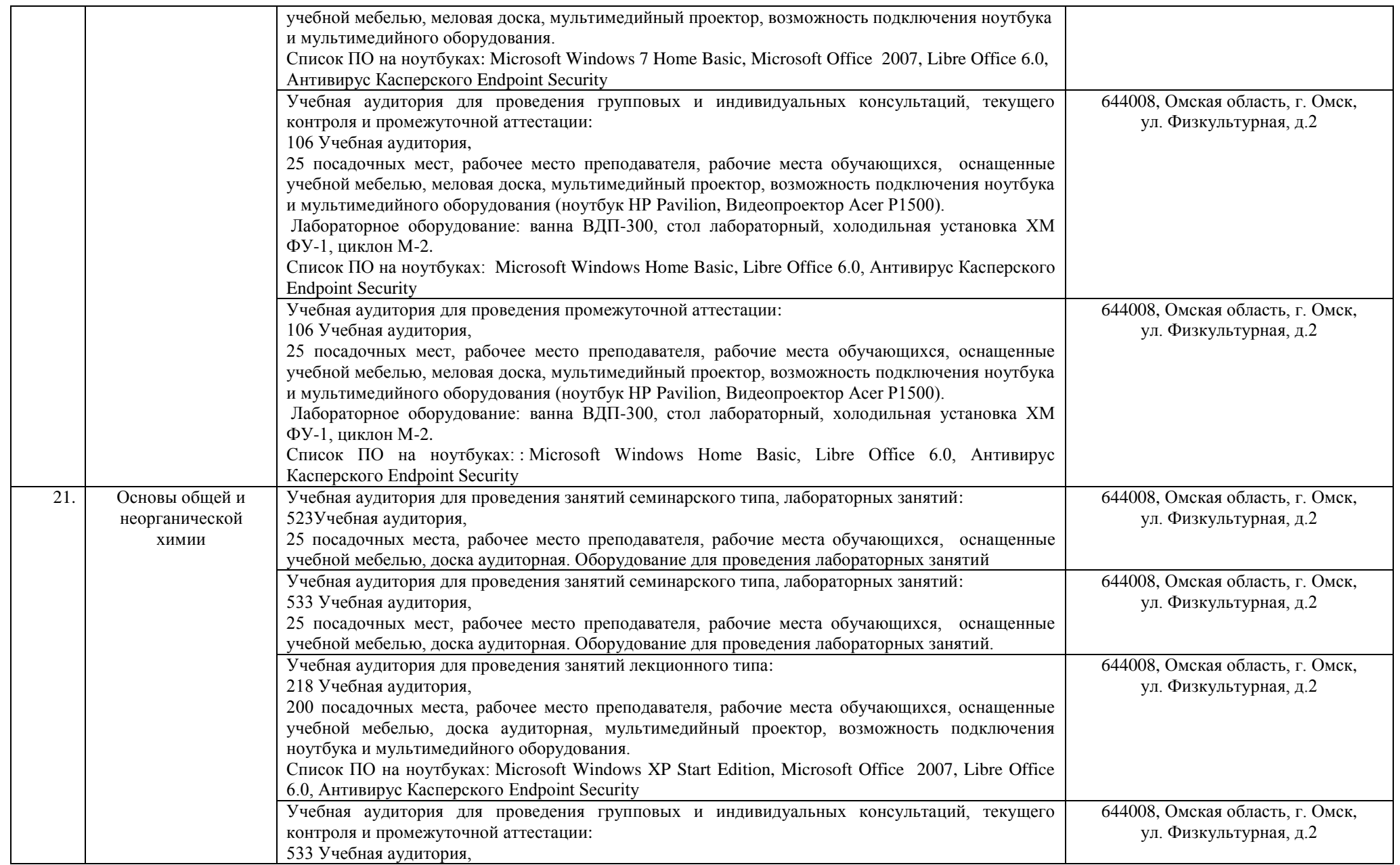

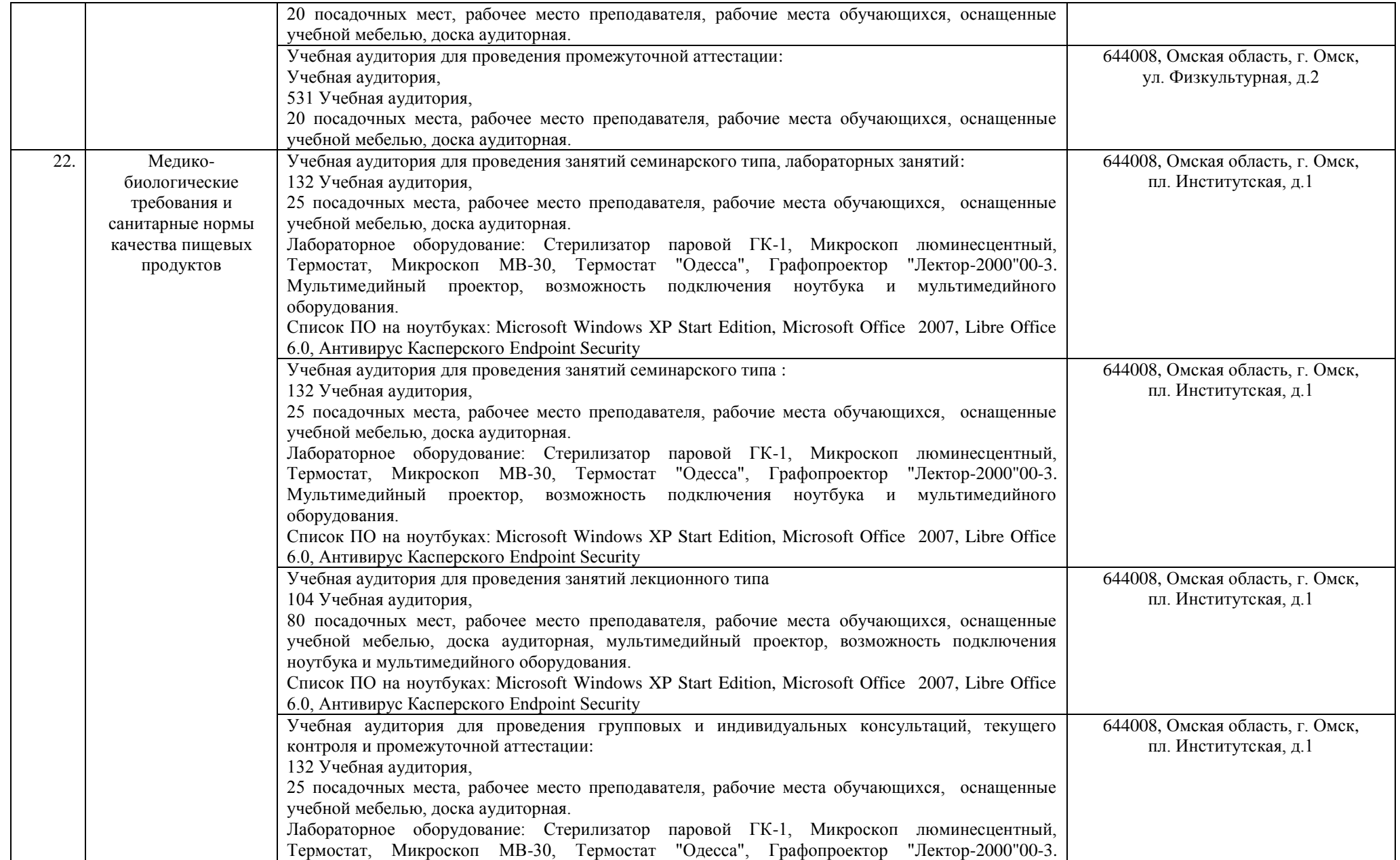

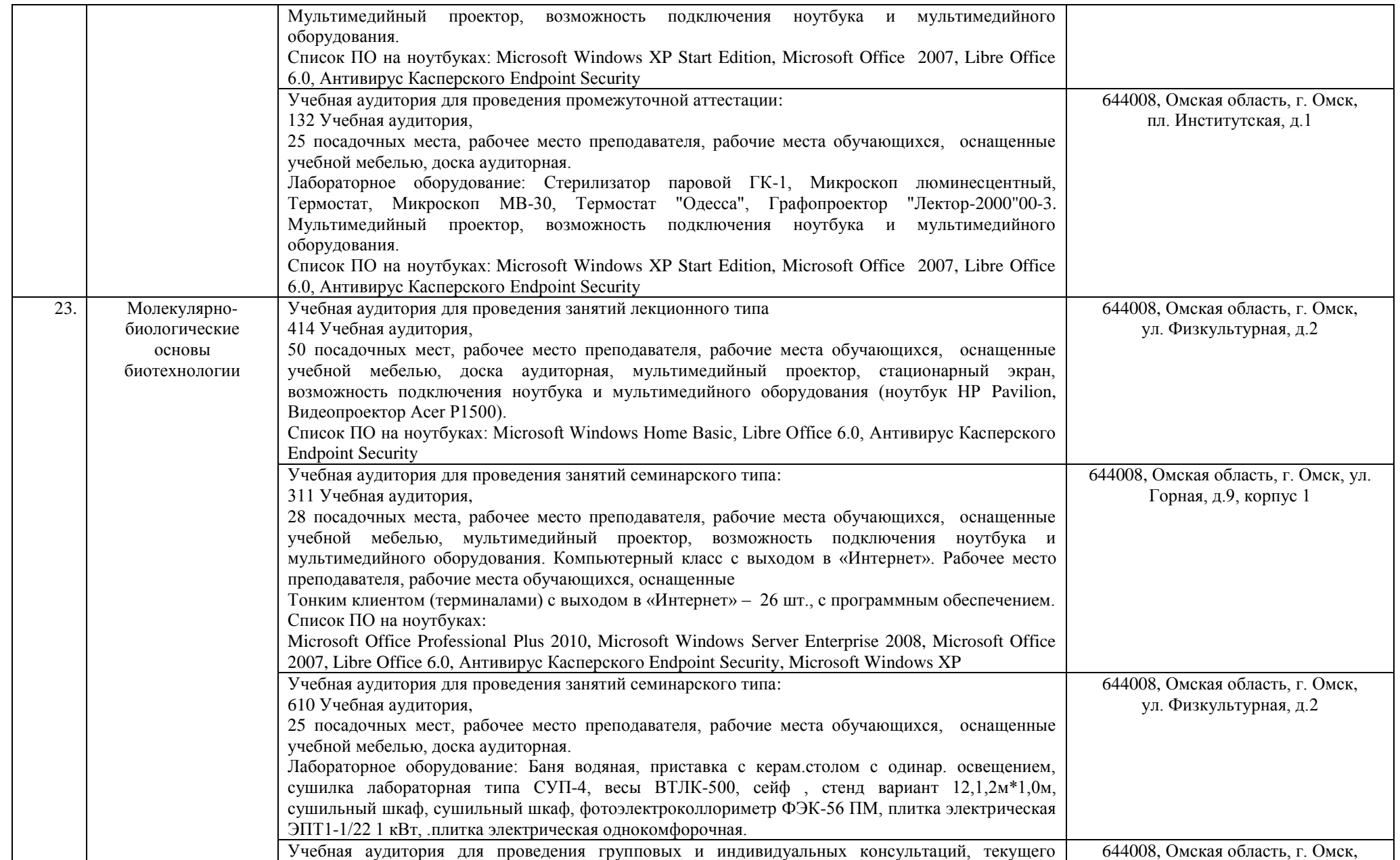

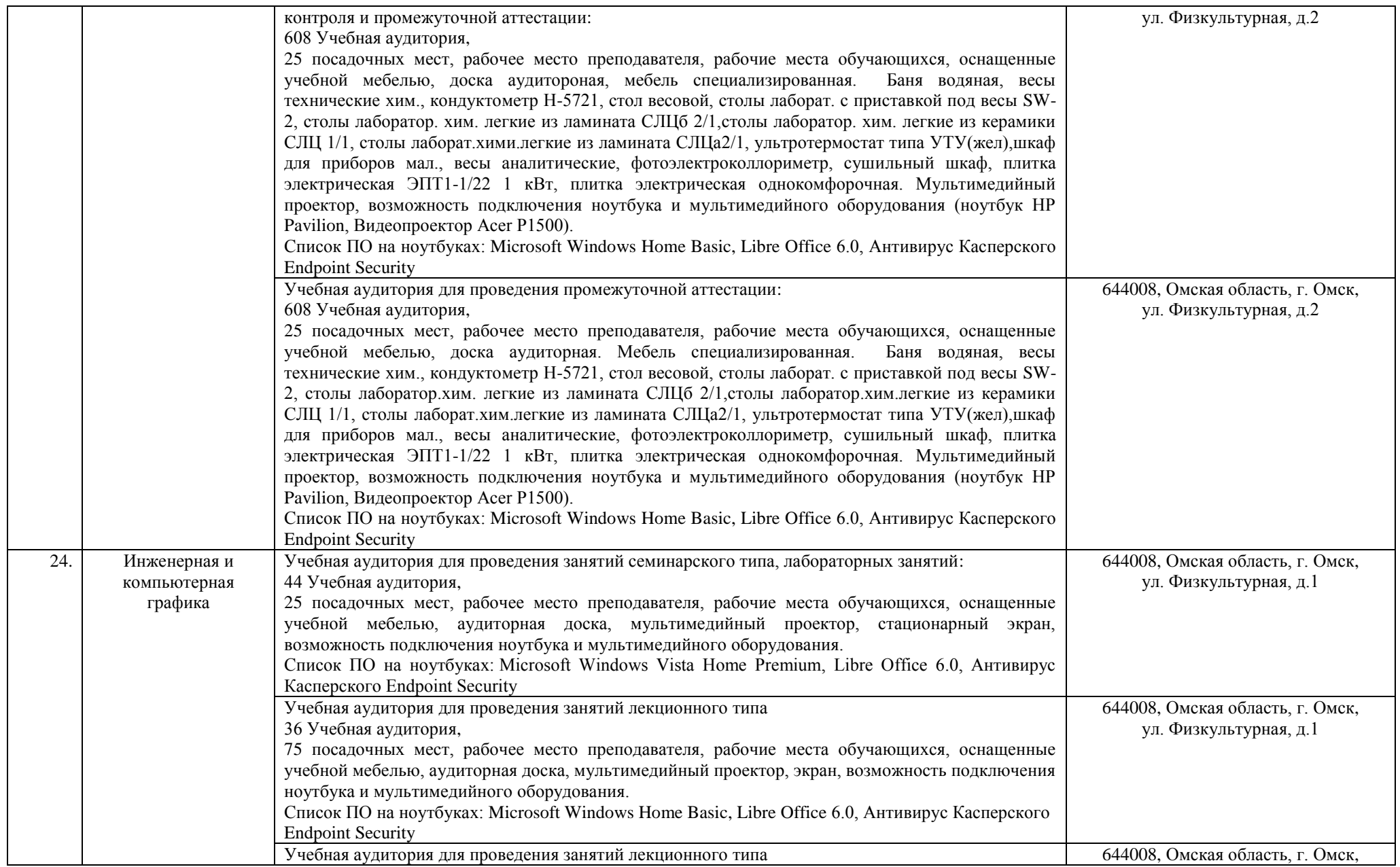

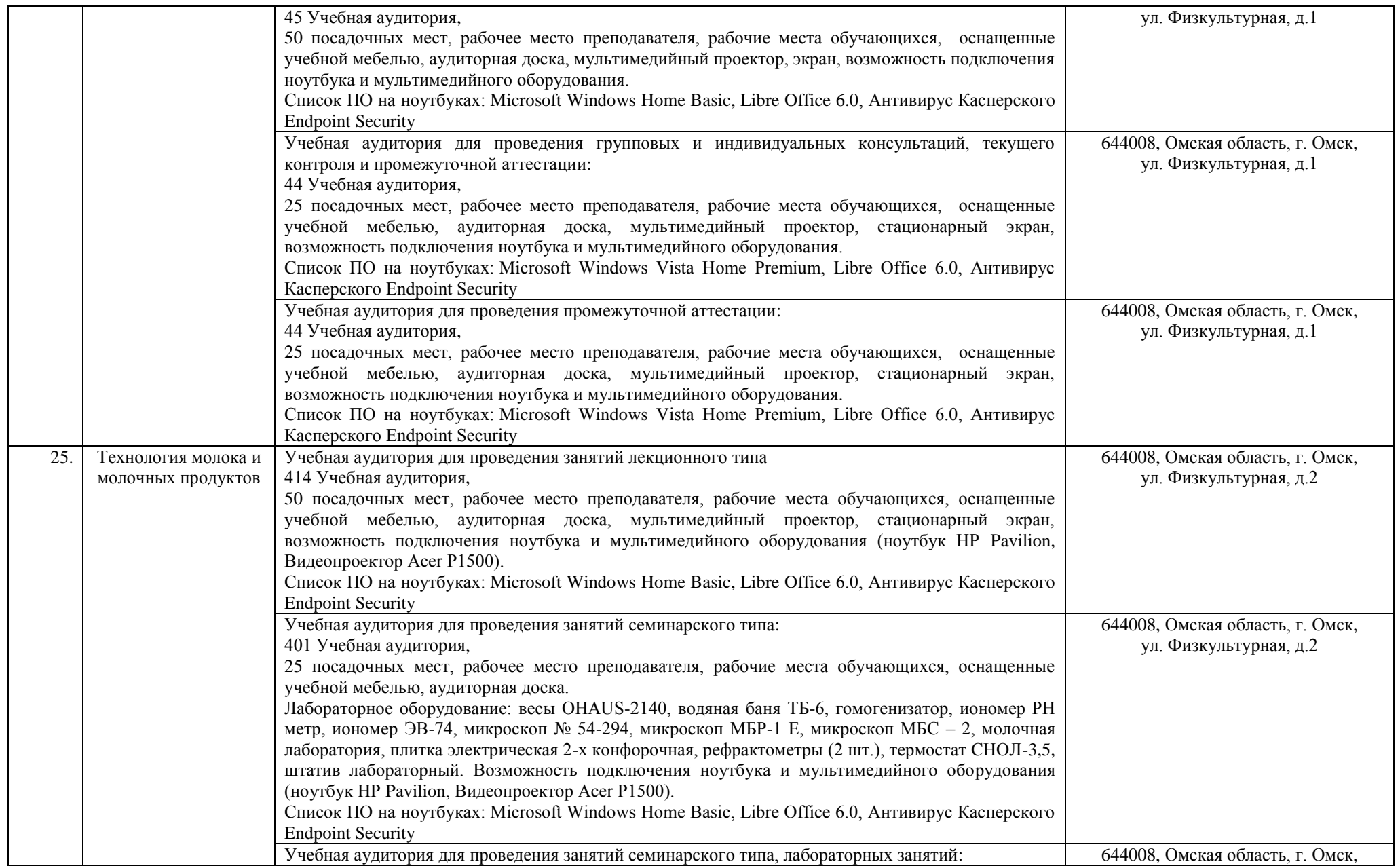

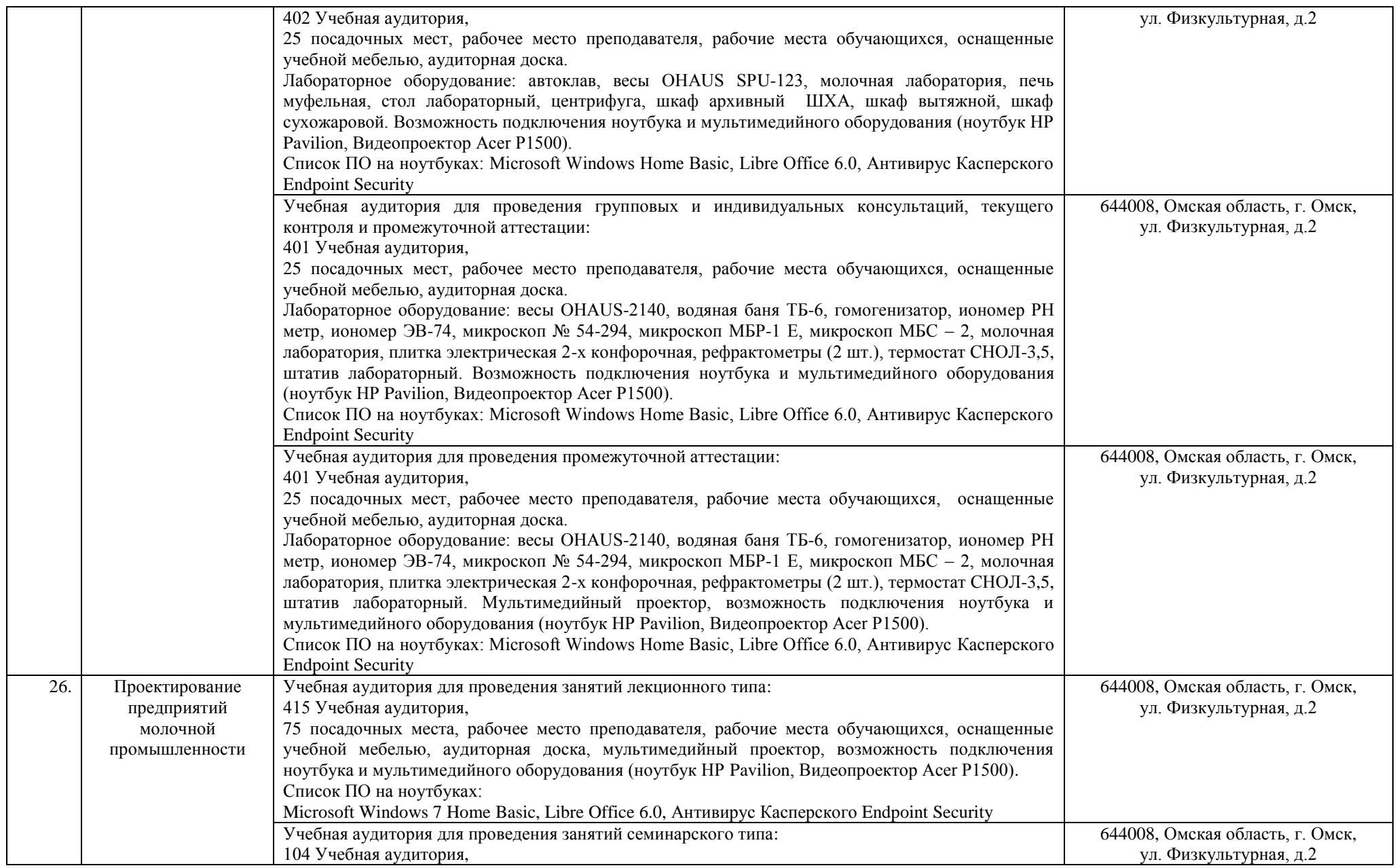

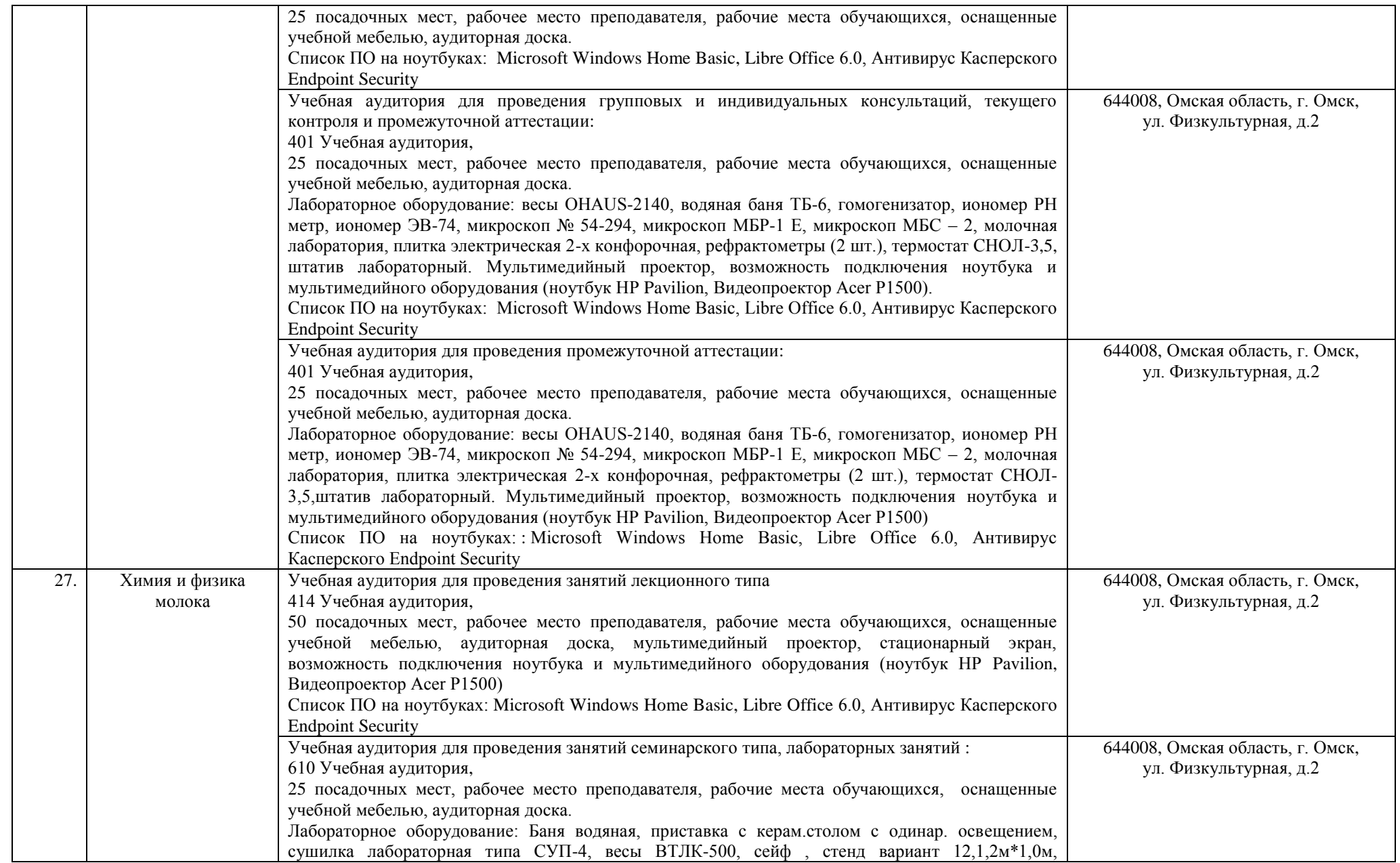

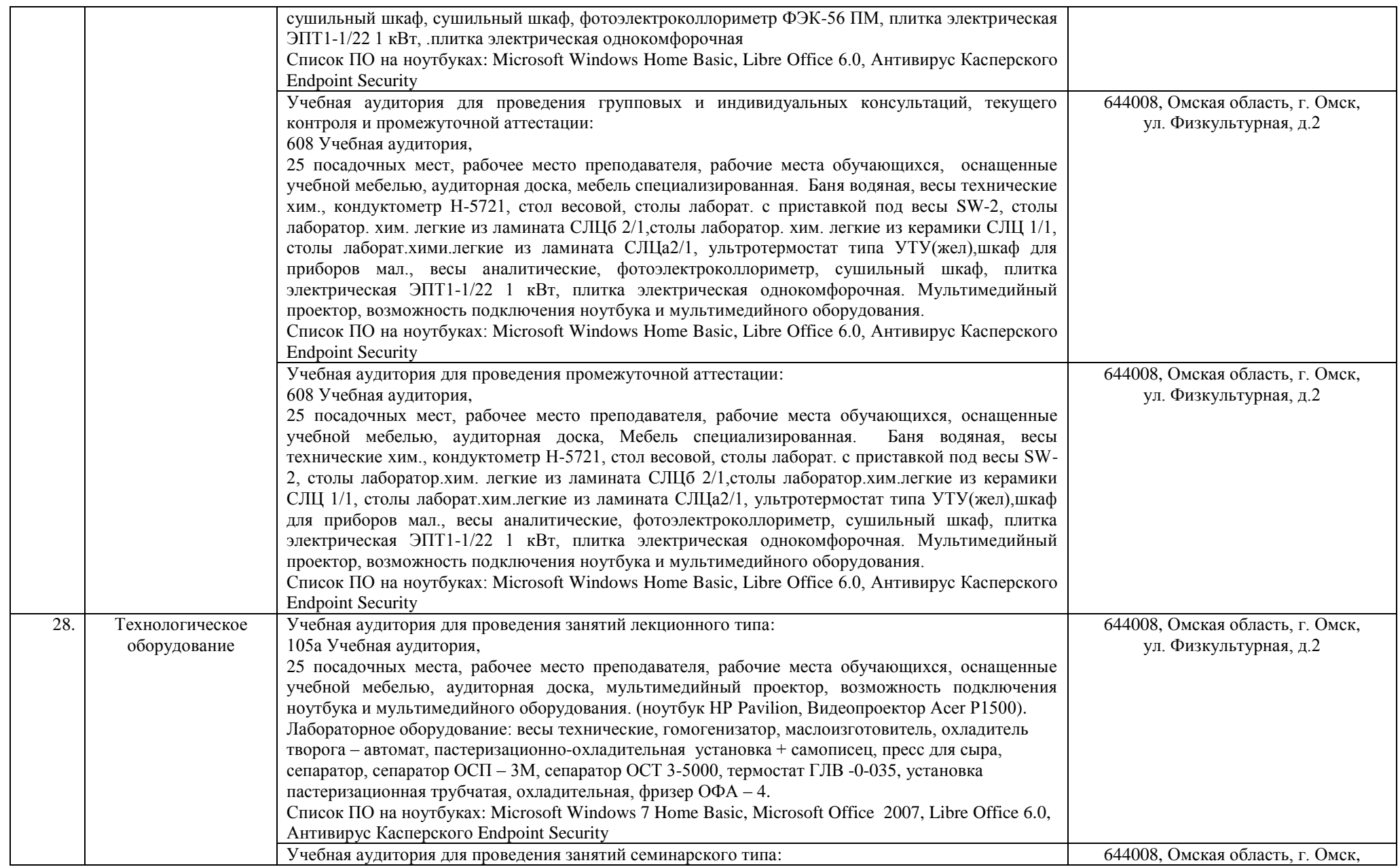

![](_page_27_Picture_245.jpeg)

![](_page_28_Picture_212.jpeg)

![](_page_29_Picture_165.jpeg)

![](_page_30_Picture_234.jpeg)

![](_page_31_Picture_216.jpeg)

![](_page_32_Picture_197.jpeg)

![](_page_33_Picture_209.jpeg)

![](_page_34_Picture_209.jpeg)

![](_page_35_Picture_209.jpeg)

![](_page_36_Picture_189.jpeg)

![](_page_37_Picture_192.jpeg)

![](_page_38_Picture_228.jpeg)

![](_page_39_Picture_194.jpeg)

![](_page_40_Picture_184.jpeg)

![](_page_41_Picture_208.jpeg)

![](_page_42_Picture_206.jpeg)

![](_page_43_Picture_177.jpeg)

![](_page_44_Picture_169.jpeg)

![](_page_45_Picture_190.jpeg)

![](_page_46_Picture_183.jpeg)

![](_page_47_Picture_205.jpeg)

![](_page_48_Picture_273.jpeg)

![](_page_49_Picture_258.jpeg)

![](_page_50_Picture_243.jpeg)

![](_page_51_Picture_289.jpeg)

![](_page_52_Picture_41.jpeg)